# Google Apps Script 25?AppsScript Test your knowledge

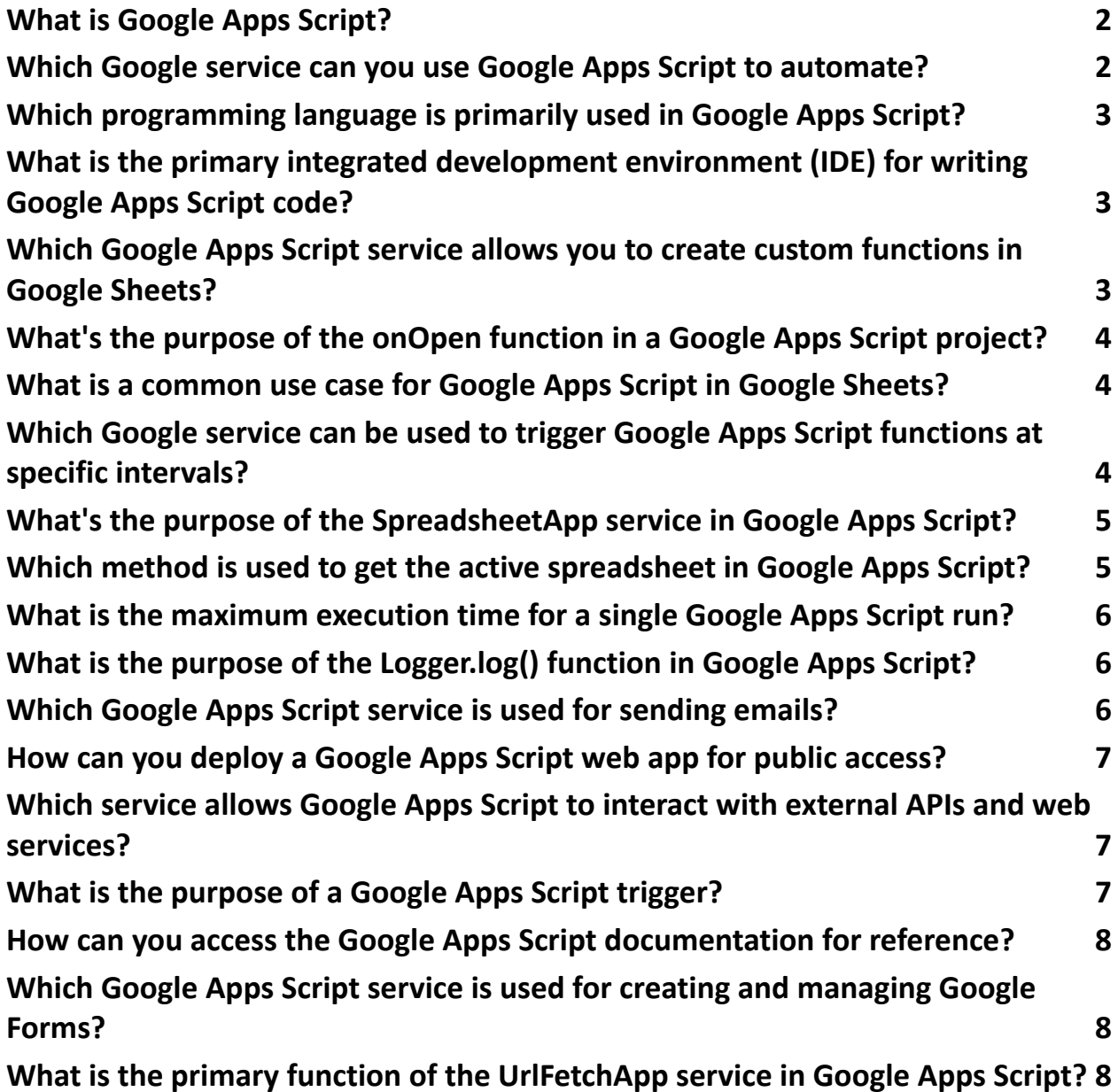

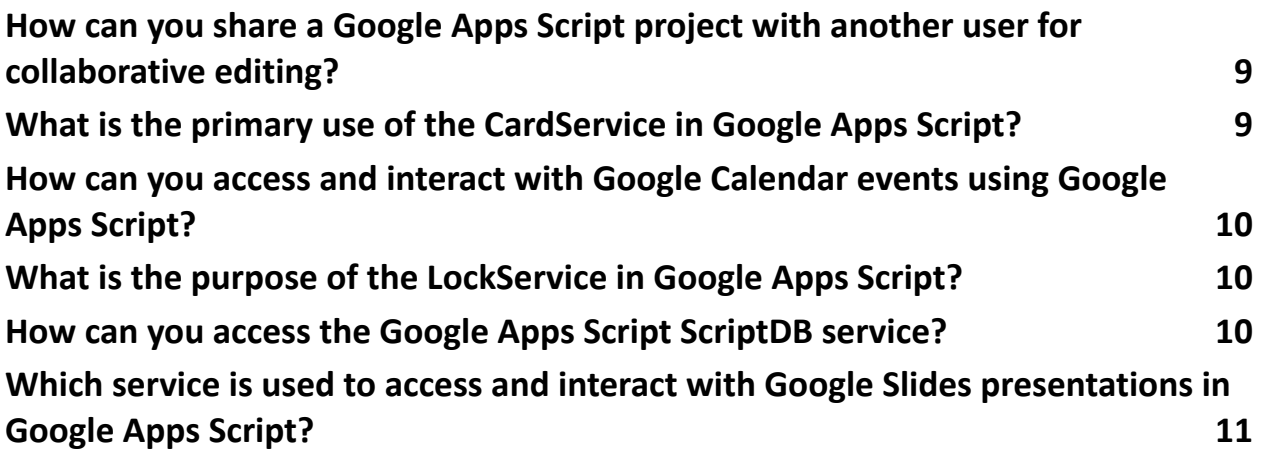

## <span id="page-1-0"></span>What is Google Apps Script?

- a) A graphics design tool
- b) A programming language for automating tasks in G Suite
- c) A video editing software
- d) A web browser

Answer: b) A programming language for automating tasks in G Suite

#### <span id="page-1-1"></span>Which Google service can you use Google Apps Script to automate?

- a) Google Search
- b) Google Maps
- c) Google Workspace (formerly G Suite)
- d) Google Photos

Answer: c) Google Workspace (formerly G Suite)

# <span id="page-2-0"></span>Which programming language is primarily used in Google Apps Script?

a) Python

- b) Java
- c) JavaScript
- d) Ruby

Answer: c) JavaScript

# What is the primary integrated development environment (IDE) for

# <span id="page-2-1"></span>writing Google Apps Script code?

- a) Visual Studio Code
- b) Sublime Text
- c) Google Apps Script Editor
- d) Eclipse

Answer: c) Google Apps Script Editor

# Which Google Apps Script service allows you to create custom functions

## <span id="page-2-2"></span>in Google Sheets?

- a) Google Forms
- b) Google Drive
- c) Google Calendar
- d) Google Sheets

Answer: d) Google Sheets

# <span id="page-3-0"></span>What's the purpose of the onOpen function in a Google Apps Script project?

- a) To open a new tab in your web browser
- b) To trigger a script when a document is opened
- c) To send an email
- d) To create a new Google Calendar event

Answer: b) To trigger a script when a document is opened

#### <span id="page-3-1"></span>What is a common use case for Google Apps Script in Google Sheets?

- a) Real-time stock market data analysis
- b) Automating email campaigns
- c) Generating reports from data in Google Sheets
- d) Editing photos

Answer: c) Generating reports from data in Google Sheets

#### Which Google service can be used to trigger Google Apps Script

#### <span id="page-3-2"></span>functions at specific intervals?

- a) Google Ads
- b) Google Cloud Storage

c) Google Calendar

d) Google News

Answer: c) Google Calendar

#### What's the purpose of the SpreadsheetApp service in Google Apps

#### <span id="page-4-0"></span>Script?

- a) To create drawings and animations
- b) To manage Google Drive files
- c) To work with Google Sheets data
- d) To send text messages

Answer: c) To work with Google Sheets data

Which method is used to get the active spreadsheet in Google Apps

#### <span id="page-4-1"></span>Script?

- a) getActiveDocument()
- b) getActiveFile()
- c) getActiveSpreadsheet()
- d) getActiveWorksheet()

Answer: c) getActiveSpreadsheet()

## What is the maximum execution time for a single Google Apps Script

<span id="page-5-0"></span>run?

- a) 5 seconds
- b) 1 minute
- c) 5 minutes
- d) 1 hour

Answer: c) 5 minutes

# <span id="page-5-1"></span>What is the purpose of the Logger.log() function in Google Apps Script?

- a) To send an email
- b) To create a new document
- c) To log information for debugging purposes
- d) To access the web

Answer: c) To log information for debugging purposes

# <span id="page-5-2"></span>Which Google Apps Script service is used for sending emails?

- a) GmailApp
- b) DriveApp
- c) CalendarApp
- d) SheetsApp

Answer: a) GmailApp

#### <span id="page-6-0"></span>How can you deploy a Google Apps Script web app for public access?

- a) Share it with specific Google Workspace users
- b) Publish it to the Google Workspace Marketplace
- c) Share a direct link to the project in the script editor
- d) Publish it as a web app with anonymous access

Answer: d) Publish it as a web app with anonymous access

#### Which service allows Google Apps Script to interact with external APIs

#### <span id="page-6-1"></span>and web services?

- a) ExternalService
- b) HTTPService
- c) WebService
- d) RESTService

Answer: b) HTTPService

## <span id="page-6-2"></span>What is the purpose of a Google Apps Script trigger?

- a) To create a new Google Sheet
- b) To execute a function automatically at a specific time or event
- c) To draw shapes in a Google Doc
- d) To publish a web app

Answer: b) To execute a function automatically at a specific time or event

# <span id="page-7-0"></span>How can you access the Google Apps Script documentation for reference?

- a) Visit a physical library
- b) Check out a book
- c) Visit the official Google Apps Script documentation website
- d) Ask a colleague

Answer: c) Visit the official Google Apps Script documentation website

#### Which Google Apps Script service is used for creating and managing

## <span id="page-7-1"></span>Google Forms?

- a) FormsApp
- b) SheetsApp
- c) SlidesApp
- d) DocsApp

Answer: a) FormsApp

# What is the primary function of the UrlFetchApp service in Google Apps

#### <span id="page-7-2"></span>Script?

a) To fetch data from external URLs and APIs

- b) To create new URLs
- c) To shorten URLs
- d) To browse websites

Answer: a) To fetch data from external URLs and APIs

# <span id="page-8-0"></span>How can you share a Google Apps Script project with another user for collaborative editing?

- a) Send them a physical copy of the code
- b) Share the code as a PDF
- c) Share it with them using Google Drive sharing settings
- d) Use a fax machine to send the code

Answer: c) Share it with them using Google Drive sharing settings

## <span id="page-8-1"></span>What is the primary use of the CardService in Google Apps Script?

- a) To create custom dialogs and cards in Google Workspace applications
- b) To create business cards
- c) To manage credit card information
- d) To create greeting cards

Answer: a) To create custom dialogs and cards in Google Workspace applications

# How can you access and interact with Google Calendar events using

# <span id="page-9-0"></span>Google Apps Script?

- a) By using CalendarService
- b) By using GoogleCalendarApp
- c) By visiting the Google Calendar website
- d) By sending an email to Google Calendar

Answer: a) By using CalendarService

#### <span id="page-9-1"></span>What is the purpose of the LockService in Google Apps Script?

- a) To create password locks for Google accounts
- b) To lock specific cells in a Google Sheet to prevent concurrent access
- c) To lock Google Drive files from being shared
- d) To lock the Google Apps Script code editor

Answer: b) To lock specific cells in a Google Sheet to prevent concurrent access

#### <span id="page-9-2"></span>How can you access the Google Apps Script ScriptDB service?

- a) By default, it's enabled for all projects
- b) By enabling it in the project settings
- c) By installing a third-party add-on
- d) You can't access ScriptDB; it's deprecated

Answer: d) You can't access ScriptDB; it's deprecated

# Which service is used to access and interact with Google Slides

# <span id="page-10-0"></span>presentations in Google Apps Script?

a) SlidesApp

- b) SheetsApp
- c) SlidesService
- d) SlidesAPI

Answer: a) SlidesApp